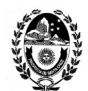

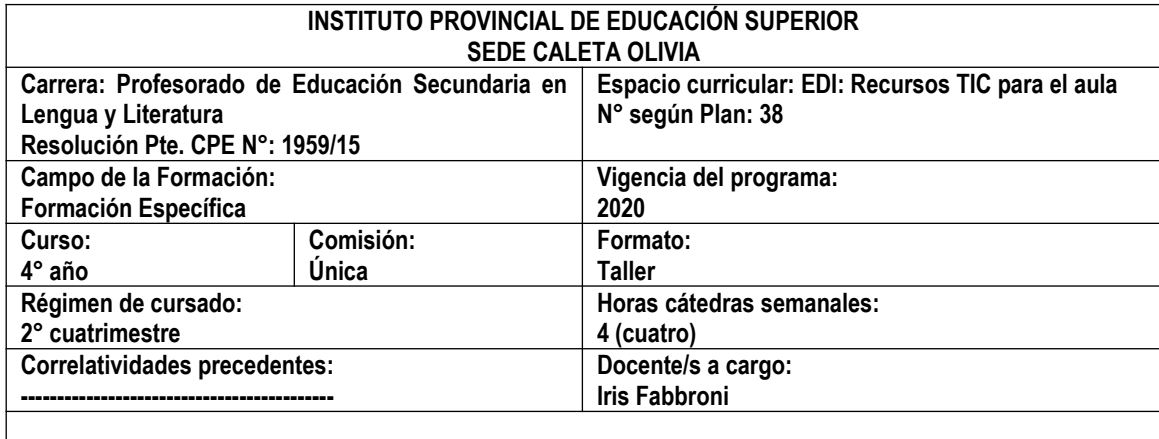

# **FUNDAMENTACIÓN**

Entre las finalidades formativas de la formación docente inicial se encuentra desarrollar las TIC, incorporando los avances tecnológicos a la enseñanza y el aprendizaje. Esto implica que el uso de las tecnologías de la información y comunicación por parte del docente tiene que ir acompañado de un modelo pedagógico integrador, que provoque en su estudiante un aprendizaje significativo para su formación personal y profesional. Si bien se ha dicho muchas veces que el uso de las TIC en la educación debe ir más allá del reemplazo del pizarrón por la PC, es evidente que en su tarea de planificación el docente tendrá que buscar recursos digitales que le permitan innovar en su manera de enseñar y en la manera de aprender de sus estudiantes.

El contexto actual de pandemia y restricciones para asistir a clases presenciales, ha interpelado a la Jurisdicción y ésta a la Institución Formadora – para garantizar la continuidad pedagógica a partir de utilizar el campus virtual como entorno de aprendizaje y bajo las características de la educación a distancia en la modalidad e-learning o aprendizaje electrónico. Situación que derivó en la necesidad de proponer este EDI a los estudiantes del Profesorado ya que esta situación no es solo un desafío actual sino a futuro.

Este espacio curricular EDI: RECURSOS TIC PARA EL AULA destinado a estudiantes del 4° año del PROFESO-RADO DE EDUCACIÓN SECUNDARIA EN LENGUA Y LITERATURA tiene como objetivo introducirlos en los prin cipios básicos del e-learning y en las posibilidades educativas que la virtualidad permite actualmente. Para eso se ha realizado una selección de contenidos a fin de contribuir con el desarrollo de su competencia digital a través de la creación de recursos TIC para el aula que favorezcan la educación inclusiva.

Los acuerdos alcanzados para la propuesta interdisciplinar con los espacios curriculares PRÁCTICA PEDAGÓGI-CA IV – TALLER Y RESIDENCIA y DIDÁCTICA DE LA LENGUA Y LA LITERATURA II del mismo profesorado, junto con la priorización de los contenidos del programa de este espacio curricular, hicieron que se puntualice el conte nido en relación con una propuesta formativa virtual, donde cada estudiante asumirá los roles y funciones del docente contenidista y del docente tutor; además de familiarizarse con un entorno educativo como Google Classroom y lo utilice para su propuesta didáctica.

# **OBJETIVOS**

- Valorar las posibilidades que ofrecen las tecnologías de la información y la comunicación como recursos para favorecer la continuidad pedagógica de manera virtual, en el actual contexto de pandemia.
- Ser capaz de asumir roles y funciones como docente de la educación a distancia y dar los primeros pasos en el diseño de propuestas educativas en la modalidad e-learning.
- Utilizar las herramientas disponibles en el entorno educativo Google Classroom para planificar y diseñar sus clases virtuales.
- Crear y publicar en la web sus propios materiales didácticos digitales, entre los que se encuentren recur-

DE CARRERA

DOCENTE COORDINADOR/A

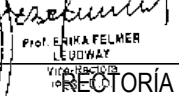

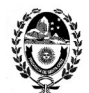

sos educativos abiertos, en fácil lectura y accesibles.

- Seleccionar herramientas digitales disponibles en la web para utilizar en el aula virtual.
- Evidenciar en la producción final el desarrollo de su competencia digital en el marco del cumplimiento de los objetivos de aprendizaje integrados en la propuesta interdisciplinar.

### **PROGRAMA**

**EJE TEÓRICO O REFLEXIVO**

*EL DOCENTE EN TIEMPOS DE PANDEMIA. Su adaptación a la virtualidad a partir de los cambios en las condiciones de enseñanza-aprendizaje. Uso de los medios electrónicos para mantener el vínculo pedagógico y propiciar el aprendizaje.*

**-** Dussel, Inés. *Conversatorio "La clase en pantuflas. Reflexiones a partir de la excepcionalidad."* Canal ISEP. Realizado 23/04/20. En: <https://youtu.be/6xKvCtBC3Vs>

- El milenio. *Inés Dussel compartió "La clase en pantuflas". Contenido transcripto del conversatorio.* Publicado 30/04/20. En: <https://elmilenio.info/2020/04/30/ines-dussel/>

*EL DOCENTE EN LA EDUCACIÓN A DISTANCIA. Roles y funciones en el modelo e-learning (aprendizaje electrónico). El docente creador de contenidos digitales. Derechos de autor. Tipos de licencias: Copyright, Copyleft y Creative Commons. Los Recursos Educativos Abiertos.* 

- INTEF. *Marco Común de la Competencia Digital Docente.* Octubre 2017. En:<https://acortar.link/VdWOw>

- Area Moreira, Manuel. *Competencia digital docente***.** Canal ULLmedia – Universidad de La Laguna. Publicado 21/03/19. En: <https://youtu.be/vpNzBuIbBMw>

- Area Moreira, Manuel. *La docencia digital: modelos de enseñanza con TIC.* Canal ULLmedia – Universidad de La Laguna. Publicado 21/03/19. En: <https://youtu.be/2w1RxW-lYV0>

- Area Moreira, Manuel. *El material didáctico digital.* ULLmedia – Universidad de La Laguna. Publicado 21/03/19. En: <https://youtu.be/znacv-W4YX4>

- Argentina.gob.ar. *Propiedad intelectual.*En[: https://acortar.link/ysfel](https://acortar.link/ysfel)

- *Derechos de Autor Argentina.* Canal Evelyn Díaz Scifo. Publicado 04/07/19. En:<https://youtu.be/EdbtNiOBhn4>

- Centro de Administración de Derechos de la R.A. (CADRA). *Derechos de autor.* En:<http://www.cadra.org.ar/>
- Real Academia Española. *Definición de Licencia.* En:<https://dle.rae.es/licencia>

- Hernandez, U. *Qué es una Licencia de Uso.*En:<https://cutt.ly/1f3jE8v>

- Rojas Guerrero, M. *Instructivo para la Definición de Licencias de Datos.* En:<https://acortar.link/bLseX>

- Hernandez, U. *El derecho de autor en educación.* En:<https://acortar.link/TafD0>

*- Qué es Creative Commons.* Canal Infinitospuntos. Publicado 03/03/12. En:<https://youtu.be/RdMEWTqbcCA>

- Vera Palencia, Alejandro. *Guía Práctica de las Licencias Creative Commons.* En:<https://acortar.link/vVM6o>

- UNESCO. *Recursos educativos abiertos.* En:<https://es.unesco.org/themes/tic-educacion/rea>

- UNESCO. *Guía Básica de Recursos Educativos Abiertos (REA)***.** 2015. En: <https://acortar.link/6KMd0>
- Uruguay Educa. *¿Qué son los Recursos Educativos Abiertos?* En:<https://acortar.link/by8rr>
- *Recursos Educativos Digitales.* Canal Richard Odon. Publicado 05/01/15. En: [https://youtu.be/i\\_NlVCSUkKU](https://youtu.be/i_NlVCSUkKU)
- López García, Juan. *Recursos Educativos Abiertos (REA).* En:<http://eduteka.icesi.edu.co/articulos/OER>
- Santos-Hermosa, Gema. Recursos Educativos Abiertos en Educación superior.En:<https://acortar.link/iVDxe>

*EL DOCENTE CREATIVO Y DISEÑADOR. Autor de textos en lectura fácil y documentos digitales accesibles.*

- García Muñoz, Oscar. *Lectura fácil. Guías prácticas de orientaciones para la inclusión educativa.* En: [https://sid.usal.es/idocs/F8/FDO27043/lectura\\_facil.pdf](https://sid.usal.es/idocs/F8/FDO27043/lectura_facil.pdf)

- Argentina.gob.ar. *Lectura fácil. Publicaciones jurídicas para personas con dificultades en la comprensión* 

DOCENTE COORDINADOR/A RECTORÍA DE CARRERA

esofuni Prof. ENIKA FELMER

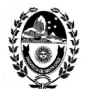

*de texto.* En:<https://www.argentina.gob.ar/justicia/lecturafacil>

- Argentina.gob.ar. *Ley simple. Leyes explicadas en lenguaje claro.* En:<https://acortar.link/uOASa>

*- Convención Internacional de Naciones Unidas sobre los Derechos de las Personas con Discapacidad.* En Fácil lectura. En: <https://www.ungs.edu.ar/wp-content/uploads/2011/10/ConvencionLecturaFacil.pdf>

- Vázquez López, Marcela. *Accesibilidad y TIC: orientaciones para hacer accesibles las propuestas de enseñanza en todos los niveles y modalidades.* En: <https://acortar.link/swOyR>

*EL DOCENTE EN EL AULA VIRTUAL. La clase virtual y el discurso docente. La clase virtual como organizador. Tipos de clase. Los momentos de la clase. Consignas. Plazos.*

- Asinsten, G., Espiro, M. S.; Asinsten, J. *Construyendo la clase virtual. Métodos, estrategias y recursos tecnológicos para buenas prácticas docentes.* Ediciones Novedades Educativas. Buenos Aires. 2012.

**EJE PROCEDIMENTAL O PRÁCTICO**

*EL DOCENTE EN TIEMPOS DE PANDEMIA. Construcción colaborativa del glosario del espacio curricular dentro de la herramienta Wiki del aula virtual. Creación del avatar personal como representación virtual del docente dentro de su salón de clase virtual.*

*- Crea tu avatar en bitmoji.* Canal MVZ Laura Sánchez. Publicado 25/06/20. En<https://youtu.be/T1WbMVBbZr4> *- Cómo usar Bitmoji para dar clases* .Canal Ahora que hago Profe. Publicado 13/05/20.

En: <https://youtu.be/vu9xaKtOty0>

*- Cómo hacer un aula virtual con Google Slides o Power Point*. Canal Ahora que hago Profe. Publicado 19/05/20. En: <https://youtu.be/UiFiEXUPwYw>

- Video Tutorial: *Crea tu aula virtual interactiva.* Canal Didak-Tips Thaly. Publicado 05/08/20. En: <https://youtu.be/Yt8yvstAes4>

*- Aula virtual fácil y rápido en Power Point + Regalo.* Canal Ahora que hago Profe. Publicado 13/08/20. En: [https://youtu.be/rD9\\_irtAuoE](https://youtu.be/rD9_irtAuoE)

*EL DOCENTE EN LA EDUCACIÓN A DISTANCIA. Recomendaciones prácticas para encontrar y/o crear y/o publicar recursos educativos abiertos. El derecho a la propia imagen. Como hacer presentaciones visuales. Cómo grabar videos para clases virtuales con cámara, micrófono y pantalla. Selección de recursos TIC y actividades con TIC para la enseñanza de Lengua y Literatura.*

*- Cómo obtener y aplicar una licencia Creative Commons.*

En: [https://creativecommons.org/choose/?lang=es\\_AR](https://creativecommons.org/choose/?lang=es_AR)

*- Como poner música en videos de Youtube con Licencias Creative Commons.* Canal: YOS Contenidos. Publicado 12/01/2017. En: [https://youtu.be/VIK\\_bVSkyx0](https://youtu.be/VIK_bVSkyx0)

**-** *Donde descargar música y efectos de sonido sin Copyright y gratis. Recursos para YouTubers.* Canal: Luis Buenrostro. Publicado 28/06/2019. En: <https://youtu.be/l7APfbjn-O0>

**-** *Imágenes y videos sin Copyright gratis de calidad HD. Donde descargarlos. Recursos para YouTubers.* Canal: Luis Buenrostro. Publicado 29/06/2019. En: <https://youtu.be/MiQObqzYJb8>

*- Recursos libres: imágenes, libros y películas.* Radios Libres. Publicado 01/07/2014. En: [https://radioslibres.](https://radioslibres.net/otros-recursos-libres/)  [net/otros-recursos-libres/](https://radioslibres.net/otros-recursos-libres/)

**-** Hernandez Pino, Ulises. *El derecho de autor en la era digital. Repositorios de recursos en internet de libre acceso* En: <https://acortar.link/nipzr>

*- El Congreso de los chicos. Los derechos de niños, niñas y adolescentes en Argentina.*

En: <https://chicos.congreso.gob.ar/archivos/leyes-chicos.pdf>

- Proyecto WWW "Resolución de problemas". *El derecho a la propia imagen.* En: <https://acortar.link/18dOS>

- Ministerio de Justicia y Derechos Humanos Presidencia de la Nación. Sistema Argentino de Información Jurídica. *Ley N.º 26.061 sobre Protección Integral de los Derechos de Niñas, Niños y Adolescentes.*

En: [http://www.jus.gob.ar/media/3108870/ley\\_26061\\_proteccion\\_de\\_ni\\_os.pdf](http://www.jus.gob.ar/media/3108870/ley_26061_proteccion_de_ni_os.pdf)

DOCENTE COÓRDINADOR/A

DE CARRERA

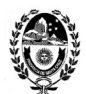

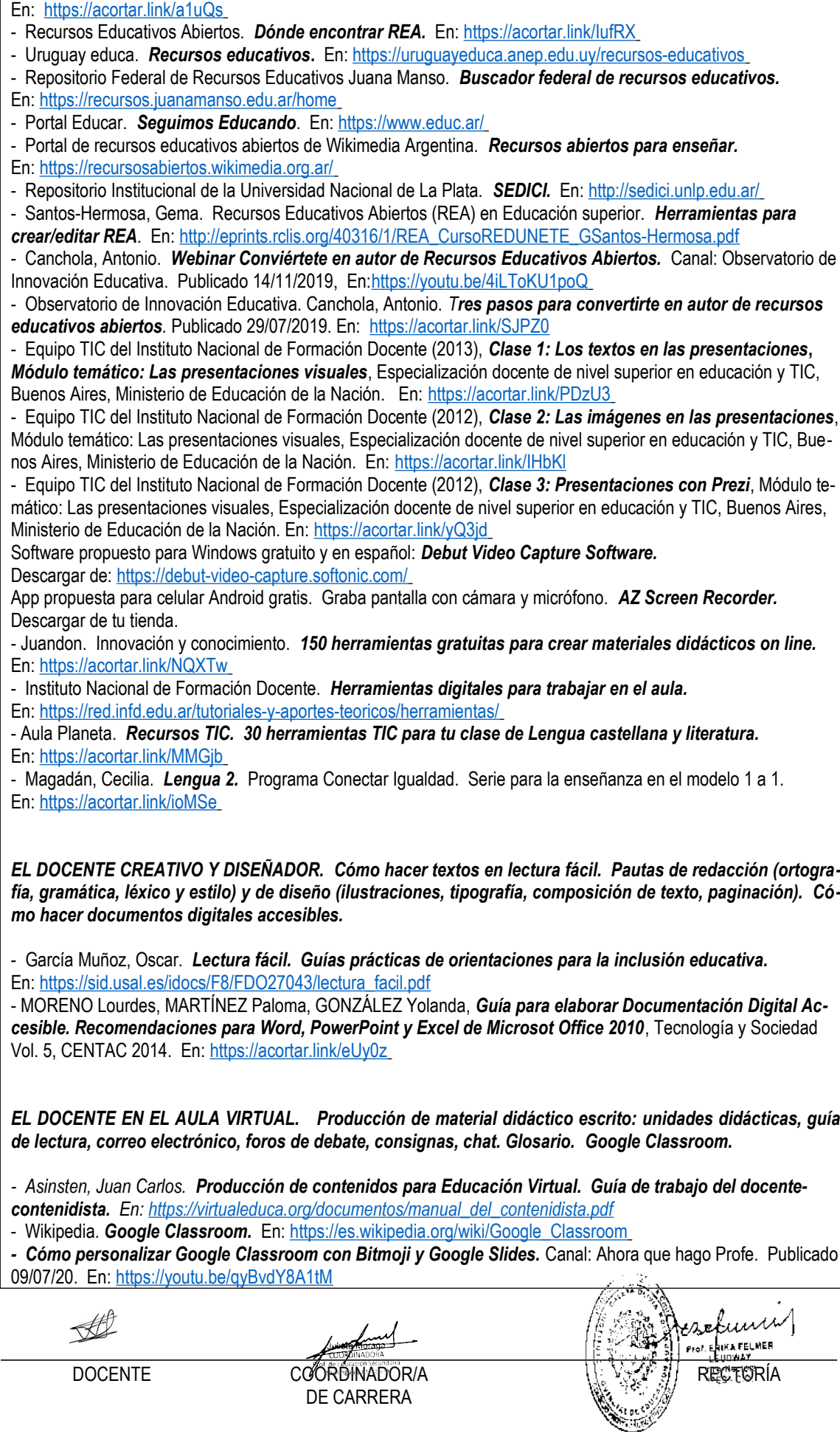

**-** Sánchez González, Francisca. *22 bancos de recursos educativos digitales que conviene tener a mano.*

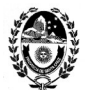

- *Página web para crear una cuenta de Google.* En:<https://acortar.link/f3JEU>
- *Página de inicio de Google Classroom.* En:<https://classroom.google.com/u/0/h>
- *Centro de ayuda de Google Classroom.* En:<https://acortar.link/vjzCj>

*- 10 Videos breves del Curso de Google Classroom.* Canal: Tu profe en casa (para principiantes). Para docentes y estudiantes. #*1 Cómo usar Google Classroom.* Publicado 23/03/20. En: <https://youtu.be/2IbUph20uKY>

*- Video tutorial Google Classroom para Profesores.* Actualizado a setiembre/2020. Canal: José David. Innovación Educativa. Publicado 03/09/20. En: <https://youtu.be/5gz2Yre6eSE>

*- Video tutorial Google Classroom para Alumnos.* Actualizado setiembre/2020. Canal: José David. Innovación Educativa. Publicado 11/09/20. En: <https://youtu.be/MycvBy8LSN4>

- UNAM. *Manual Google Classroom para Profesores.* En:<https://acortar.link/92oW7>
- *Guía de iniciación a Google Classroom para Alumnos.* En:<https://acortar.link/DdAsZ>
- *Guía para padres sobre Google Classroom.* En: <https://acortar.link/DdjjX>

### **METODOLOGÍA**

Como metodología para la enseñanza-aprendizaje se aplica el modelo pedagógico de clase invertida o flipped cla ssroom. La publicación de la clase virtual de manera quincenal y el encuentro sincrónico también quincenal, tienen como propósito que el alumno primero adquiera los conceptos teóricos a través de la clase virtual donde encuentra el tema y la propuesta de e–actividades presentado en diferentes formatos (comunicación asincrónica); para después llevar al encuentro virtual (comunicación sincrónica) sus dudas para resolver y su presencia para interactuar con la docente y sus compañeros.

Por otro lado, este año académico está caracterizado por la tutorización virtual constante a fin de mantener el vín culo pedagógico con el estudiantado para que pueda realizar su trayectoria académica de manera favorable. Desde este espacio curricular, por lo tanto, se aceptaron las condiciones de implementación que consistieron en la se lección de contenidos prioritarios y la reducción de clases temáticas, como así también la flexibilización de los pla zos de entrega de actividades.

# **EVALUACIÓN**

Si bien el RAM y RAI y los criterios del docente establecen cuáles son las condiciones para regularizar la unidad curricular en cuanto a porcentaje de asistencia y trabajos prácticos aprobados para rendir parciales y/o su instancia recuperatoria, en este año de pandemia y cambio de la modalidad de clases presenciales por no presenciales, solamente aplicará las particularidades de la acreditación. No obstante, la cursada del espacio curricular por parte del estudiantado servirá para realizar una evaluación procesual de carácter formativo.

### **ACREDITACIÓN**

Se enuncian los indicadores a tener en cuenta:

- Presentación de las actividades propuestas de análisis, discusión y producción (trabajos prácticos, guías de lectura, análisis de casos, etc.). Estas podrán ser devueltas con retroalimentaciones para su corrección y comprensión de los contenidos prioritarios desarrollados.

- Participación en Foros-Debate.

- Construcción colaborativa de conocimiento.

DOCENTE COORDINADOR/A

**OBSERVACIÓN:** siguiendo las recomendaciones de la Institución Formadora *el alumno acreditará el espacio curricular y podrá acceder a la regularidad a partir del cumplimiento de las tareas propuestas en cada clase no presencial.*

DE CARRERA